# **Inhaltsverzeichnis**

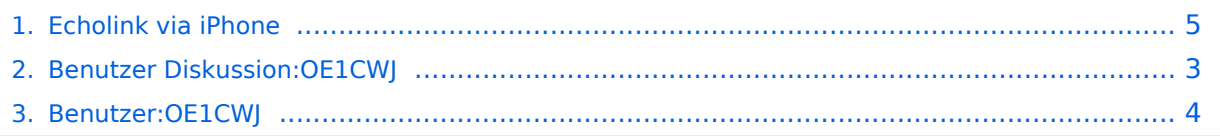

# **Echolink via iPhone**

#### **[Version vom 7. November 2009, 19:53 Uhr](#page-4-0) [\(Quelltext anzeigen\)](#page-4-0)**

[OE1CWJ](#page-3-0) ([Diskussion](#page-2-0) | [Beiträge](https://wiki.oevsv.at/wiki/Spezial:Beitr%C3%A4ge/OE1CWJ))

(Die Seite wurde neu angelegt:  $_{\text{m}} =$  APRS via ISS = APRS Betrieb kann man auch über Satelliten und sogar über die Internationale Raumstation ISS machen. Dazu sind nicht nur bescheidene Antenn…")

[Zum nächsten Versionsunterschied →](#page-4-0)

(kein Unterschied)

### Version vom 7. November 2009, 19:53 Uhr

### APRS via ISS

APRS Betrieb kann man auch über Satelliten und sogar über die Internationale Raumstation ISS machen. Dazu sind nicht nur bescheidene Antennensysteme erforderlich, es funktioniert auch mit einfachen Rundstrahlantennen und - noch faszinierender -im Mobilbetrieb.

APRS Pakete werden von der ISS digipeated und von sogenannten SGates (Satellite gateways) gehört und ins Internet weitergeleitet. Für eine Erdumrundung benötigt Die ISS circa 90 Minuten, während ein Durchgang am Boden zwischen 5-10 Minuten gehört werden kann. Um den 50. Breitengrad herum ergeben sich somit bis zu sieben brauchbare Überflüge, in Äquatornähe nur einer.

## <span id="page-2-0"></span>**Echolink via iPhone: Unterschied zwischen den Versionen**

**[Version vom 7. November 2009, 19:53 Uhr](#page-4-0) [\(Quelltext anzeigen\)](#page-4-0)**

[OE1CWJ](#page-3-0) ([Diskussion](#page-2-0) | [Beiträge](https://wiki.oevsv.at/wiki/Spezial:Beitr%C3%A4ge/OE1CWJ))

(Die Seite wurde neu angelegt:  $_{\text{m}} =$  APRS via ISS = APRS Betrieb kann man auch über Satelliten und sogar über die Internationale Raumstation ISS machen. Dazu sind nicht nur bescheidene Antenn…") [Zum nächsten Versionsunterschied →](#page-4-0)

(kein Unterschied)

### Version vom 7. November 2009, 19:53 Uhr

#### APRS via ISS

APRS Betrieb kann man auch über Satelliten und sogar über die Internationale Raumstation ISS machen. Dazu sind nicht nur bescheidene Antennensysteme erforderlich, es funktioniert auch mit einfachen Rundstrahlantennen und - noch faszinierender -im Mobilbetrieb.

APRS Pakete werden von der ISS digipeated und von sogenannten SGates (Satellite gateways) gehört und ins Internet weitergeleitet. Für eine Erdumrundung benötigt Die ISS circa 90 Minuten, während ein Durchgang am Boden zwischen 5-10 Minuten gehört werden kann. Um den 50. Breitengrad herum ergeben sich somit bis zu sieben brauchbare Überflüge, in Äquatornähe nur einer.

## <span id="page-3-0"></span>**Echolink via iPhone: Unterschied zwischen den Versionen**

**[Version vom 7. November 2009, 19:53 Uhr](#page-4-0) [\(Quelltext anzeigen\)](#page-4-0)**

[OE1CWJ](#page-3-0) ([Diskussion](#page-2-0) | [Beiträge](https://wiki.oevsv.at/wiki/Spezial:Beitr%C3%A4ge/OE1CWJ))

(Die Seite wurde neu angelegt:  $_{\text{m}} =$  APRS via ISS = APRS Betrieb kann man auch über Satelliten und sogar über die Internationale Raumstation ISS machen. Dazu sind nicht nur bescheidene Antenn…") [Zum nächsten Versionsunterschied →](#page-4-0)

(kein Unterschied)

### Version vom 7. November 2009, 19:53 Uhr

#### APRS via ISS

APRS Betrieb kann man auch über Satelliten und sogar über die Internationale Raumstation ISS machen. Dazu sind nicht nur bescheidene Antennensysteme erforderlich, es funktioniert auch mit einfachen Rundstrahlantennen und - noch faszinierender -im Mobilbetrieb.

APRS Pakete werden von der ISS digipeated und von sogenannten SGates (Satellite gateways) gehört und ins Internet weitergeleitet. Für eine Erdumrundung benötigt Die ISS circa 90 Minuten, während ein Durchgang am Boden zwischen 5-10 Minuten gehört werden kann. Um den 50. Breitengrad herum ergeben sich somit bis zu sieben brauchbare Überflüge, in Äquatornähe nur einer.

## <span id="page-4-0"></span>**Echolink via iPhone: Unterschied zwischen den Versionen**

**[Version vom 7. November 2009, 19:53 Uhr](#page-4-0) [\(Quelltext anzeigen\)](#page-4-0)**

[OE1CWJ](#page-3-0) ([Diskussion](#page-2-0) | [Beiträge](https://wiki.oevsv.at/wiki/Spezial:Beitr%C3%A4ge/OE1CWJ))

(Die Seite wurde neu angelegt:  $_{\text{m}} =$  APRS via ISS = APRS Betrieb kann man auch über Satelliten und sogar über die Internationale Raumstation ISS machen. Dazu sind nicht nur bescheidene Antenn…") [Zum nächsten Versionsunterschied →](#page-4-0)

(kein Unterschied)

### Version vom 7. November 2009, 19:53 Uhr

### APRS via ISS

APRS Betrieb kann man auch über Satelliten und sogar über die Internationale Raumstation ISS machen. Dazu sind nicht nur bescheidene Antennensysteme erforderlich, es funktioniert auch mit einfachen Rundstrahlantennen und - noch faszinierender -im Mobilbetrieb.

APRS Pakete werden von der ISS digipeated und von sogenannten SGates (Satellite gateways) gehört und ins Internet weitergeleitet. Für eine Erdumrundung benötigt Die ISS circa 90 Minuten, während ein Durchgang am Boden zwischen 5-10 Minuten gehört werden kann. Um den 50. Breitengrad herum ergeben sich somit bis zu sieben brauchbare Überflüge, in Äquatornähe nur einer.